## SAP ABAP table SFW\_ENHIMPL {Call after import method for enhancements from the SFW}

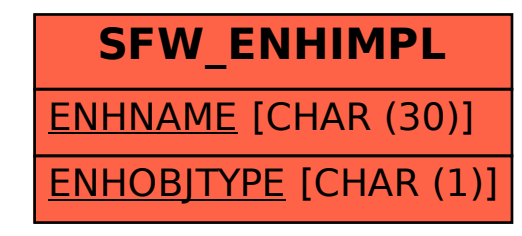